# LAQUA Guia rápido

Medidores LAQUA Série WQ-300

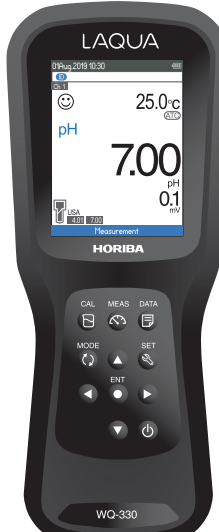

www.horiba-laqua.com HORIBA Scientific

# **Calibração e Medição de pH**

**1. Lave o elétrodo de pH com água limpa e seque-o utilizando um pano que não solte fios para remover o excesso de água.**

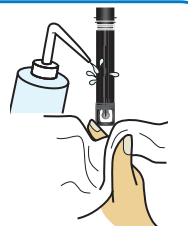

# **2. Mergulhe o elétrodo de pH em buffer de pH.**

Realize uma calibração de 2 pontos usando pH 7 e 4 para amostra ácida ou pH 7 e 10 para amostra alcalina.

Realize uma calibração de 3 pontos usando pH 7, 4 e 10 se não tiver a certeza do valor da amostra esperado. Recomenda-se que calibre primeiro com pH 7.

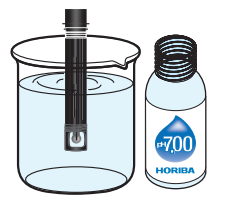

# **3. Pressione o botão CAL no medidor para alternar para o modo de calibração.**

O grupo de buffer de pH definido é apresentado na parte inferior do ecrã. O © ícone no ecrã e a luz LED no elétrodo (se estiver ligada) piscará até a leitura ficar estável.

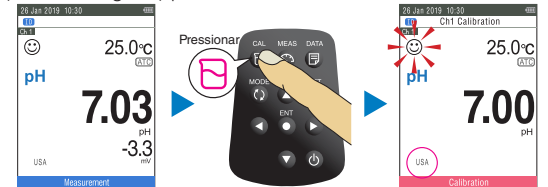

#### **4. Pressione o botão ENT para confirmar a leitura do pH. Para abortar a calibração, pressione o botão MEAS.**

O medidor exibirá FEITO brevemente e a seguir passa para o modo de medição. O valor de pH calibrado e o ícone do elétrodo aparecem em modo de medição.

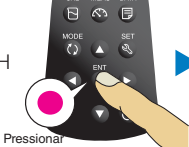

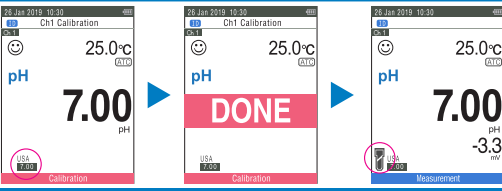

# **5. Repita os passos de 1 a 4 para realizar a calibração com o(s) buffer(s) de pH seguinte(s).**

O medidor permite até 5 pontos de calibração para buffers de pH USA, NIST, NIST10, Custom e até 6 pontos de calibração para buffers de pH DIN.

# **6. Lave o elétrodo de pH com água limpa e seque-o utilizando um pano que não solte fios para remover o excesso de água.**

# **7. Mergulhe o elétrodo de pH na amostra.**

Certifique-se de que a membrana de vidro e a junção do elétrodo de pH estão mergulhados na amostra.

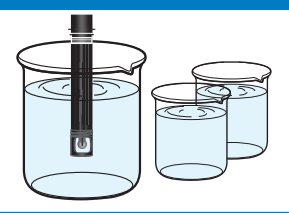

 $-3.3$ 

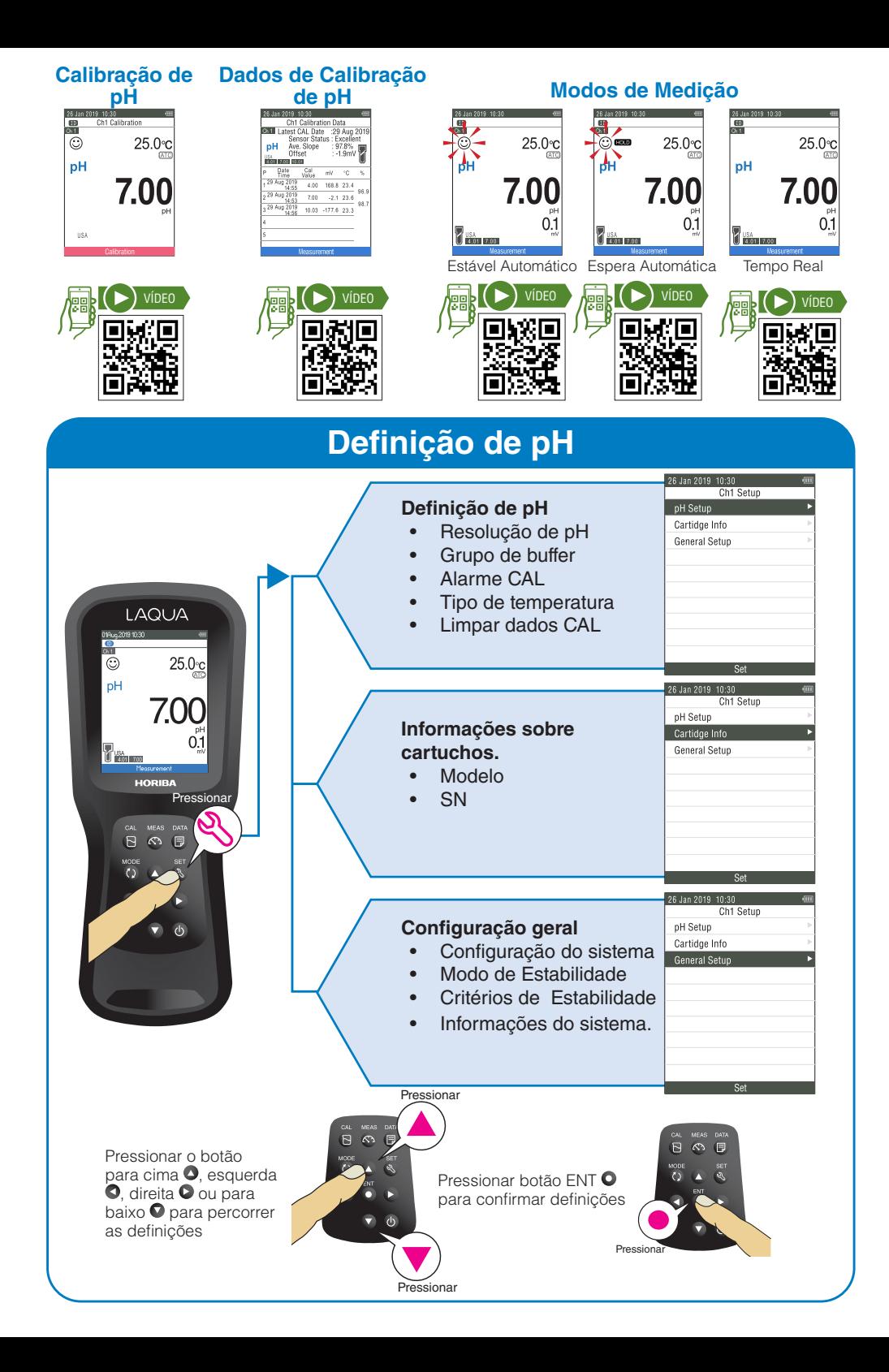